# **Exceptional Control Flow**

15-213/15-513: Introduction to Computer Systems 19<sup>th</sup> Lecture, July 13, 2023

Instructors:

**Brian Railing** 

## Today

#### Exceptional Control Flow

- Exceptions
- Signals
- If we have time: Nonlocal Jumps

# **Problem with Simple Shell Example**

### Shell designed to run indefinitely

- Should not accumulate unneeded resources
  - Memory
  - Child processes
  - File descriptors
- Our example shell correctly waits for and reaps foreground jobs

#### But what about background jobs?

- Will become zombies when they terminate
- Will never be reaped because shell (typically) will not terminate
- Could run the entire computer out of memory
  - More likely, run out of PIDs

### **Printers Used to Catch on Fire**

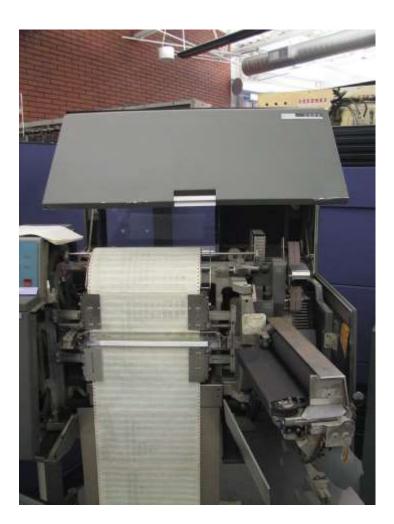

### **Highly Exceptional Control Flow**

```
static int lp check status (int minor)
234
235
     -{
             int error = 0;
236
237
             unsigned int last = lp table[minor].last error;
238
             unsigned char status = r str(minor);
239
             if ((status & LP PERRORP) && !(LP F(minor) & LP CAREFUL))
240
                      /* No error. */
241
                     last = 0;
242
             else if ((status & LP POUTPA)) {
243
                     if (last != LP POUTPA) (
244
                              last = LP POUTPA;
                              printk(KERN INFO "lp%d out of paper\n", minor);
245
246
247
                      error = -ENOSPC;
248
             ) else if (!(status & LP PSELECD)) (
249
                      if (last != LP PSELECD) {
250
                              last = LP PSELECD;
                              printk(KERN INFO "lp%d off-line\n", minor);
251
252
253
                      error = -EIO;
               else if (!(status & LP PERRORP)) (
254
255
                     if (last != LP PERRORP) {
256
                              last = LP PERRORP;
257
                              printk(KERN INFO "lp%d on fire\n", minor);
258
                      error = -EIO;
260
             } else {
261
                      last = 0; /* Come here if LP CAREFUL is set and no
262
                                   errors are reported. */
263
             1
264
265
             lp table[minor].last error = last;
266
267
             if (last != 0)
268
                     lp error (minor);
269
270
             return error;
271
                             https://git.kernel.org/pub/scm/linux/kernel/git/torvalds/linux.git/tree/drivers/char/lp.c?h=v5.0-rc3
```

### **Control Flow**

#### Processors do only one thing:

- From startup to shutdown, each CPU core simply reads and executes (interprets) a sequence of instructions, one at a time \*
- This sequence is the CPU's control flow (or flow of control)

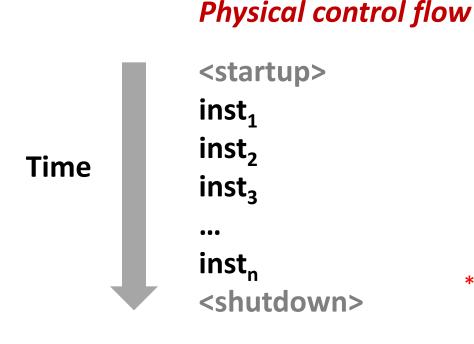

#### \* Externally, from an architectural viewpoint (internally, the CPU may use parallel out-of-order execution)

# **Altering the Control Flow**

#### Up to now: two mechanisms for changing control flow:

- Jumps and branches
- Call and return

React to changes in *program state* 

- Insufficient for a useful system:
   Difficult to react to changes in system state
  - Data arrives from a disk or a network adapter
  - Instruction divides by zero
  - User hits Ctrl-C at the keyboard
  - System timer expires

### System needs mechanisms for "exceptional control flow"

# **Exceptional Control Flow**

- Exists at all levels of a computer system
- Low level mechanisms
  - 1. Exceptions
    - Change in control flow in response to a system event (i.e., change in system state)
    - Implemented using combination of hardware and OS software

#### Higher level mechanisms

- 2. Process context switch
  - Implemented by OS software and hardware timer
- 3. Signals
  - Implemented by OS software
- 4. Nonlocal jumps: setjmp() and longjmp()
  - Implemented by C runtime library

# Today

- Exceptional Control Flow
- Exceptions
- Signals
- If we have time: Nonlocal Jumps

### **Exceptions**

An exception is a transfer of control to the OS kernel in response to some event (i.e., change in processor state)

- Kernel is the memory-resident part of the OS
- Examples of events: Divide by 0, arithmetic overflow, page fault, I/O request completes, typing Ctrl-C

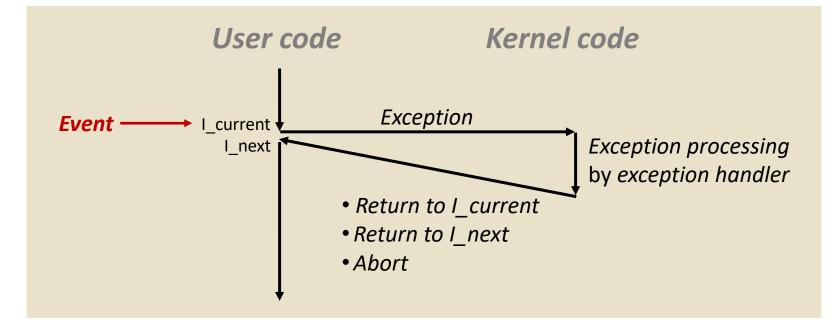

### **Exception Tables**

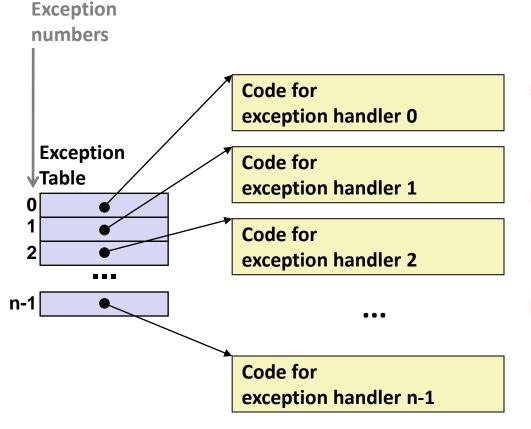

- Each type of event has a unique exception number k
- k = index into exception table (a.k.a. interrupt vector)
- Handler k is called each time exception k occurs

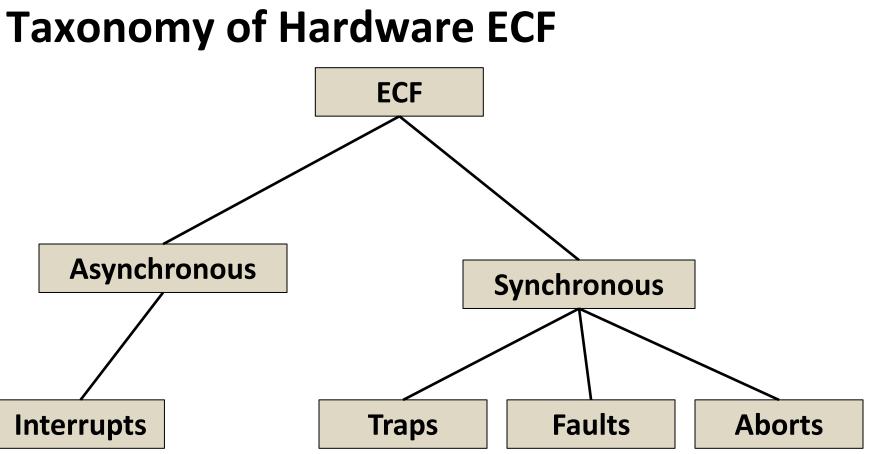

# **Asynchronous Exceptions (Interrupts)**

#### Caused by events external to the processor

- Indicated by setting the processor's interrupt pin
- Handler returns to "next" instruction

#### Examples:

- Timer interrupt
  - Every few ms, an external timer chip triggers an interrupt
  - Used by the kernel to take back control from user programs
- I/O interrupt from external device
  - Hitting Ctrl-C at the keyboard
  - Arrival of a packet from a network
  - Arrival of data from a disk

# **Synchronous Exceptions**

- Caused by events that occur as a result of executing an instruction:
  - Traps
    - Intentional, set program up to "trip the trap" and do something
    - Examples: *system calls*, gdb breakpoints
    - Returns control to "next" instruction
  - Faults
    - Unintentional but possibly recoverable
    - Examples: page faults (recoverable), protection faults (unrecoverable), floating point exceptions
    - Either re-executes faulting ("current") instruction or aborts

Aborts

- Unintentional and unrecoverable
- Examples: illegal instruction, parity error, machine check
- Aborts current program

### **System Calls**

- Each x86-64 system call has a unique ID number
- Examples:

| Number | Name   | Description            |
|--------|--------|------------------------|
| 0      | read   | Read file              |
| 1      | write  | Write file             |
| 2      | open   | Open file              |
| 3      | close  | Close file             |
| 4      | stat   | Get info about file    |
| 57     | fork   | Create process         |
| 59     | execve | Execute a program      |
| 60     | _exit  | Terminate process      |
| 62     | kill   | Send signal to process |

# **System Call Example: Opening File**

- User calls: open (filename, options)
- Calls \_\_open function, which invokes system call instruction syscall

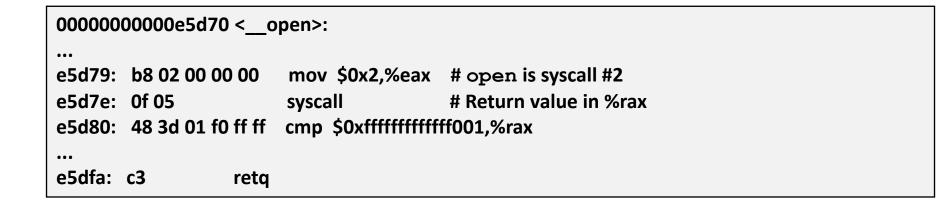

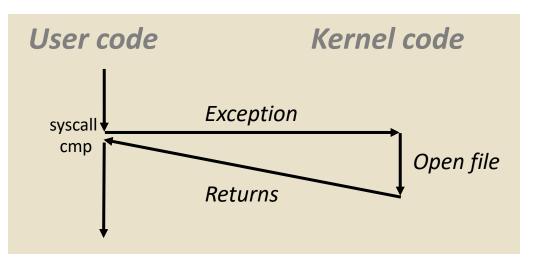

- %rax contains syscall number
- Other arguments in %rdi, %rsi, %rdx, %r10, %r8, %r9
- Return value in %rax
- Negative value is an error corresponding to negative errno

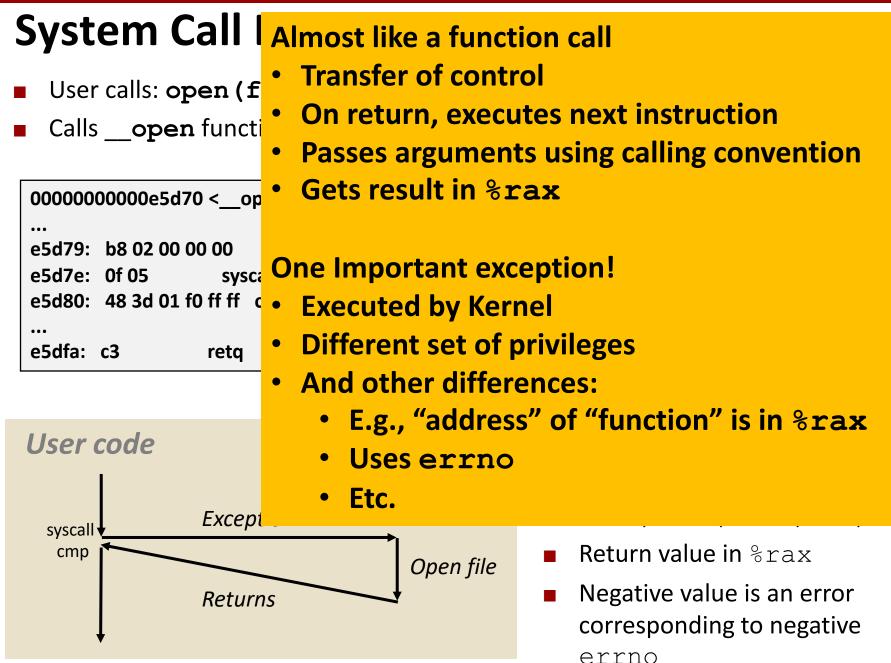

### Fault Example: Page Fault

- User writes to memory location
- That portion (page) of user's memory is currently on disk

```
int a[1000];
main ()
{
        a[500] = 13;
}
```

| 80483b7: | c7 05 | 10 9d | 04 08 0d | movl | \$0xd,0x8049d10 |
|----------|-------|-------|----------|------|-----------------|
|----------|-------|-------|----------|------|-----------------|

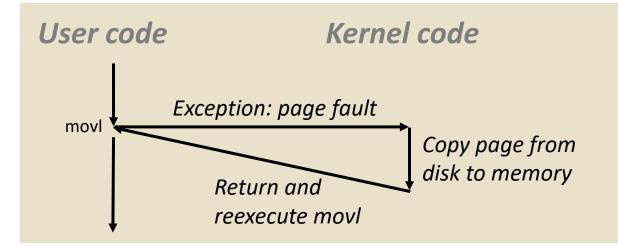

### Fault Example: Invalid Memory Reference

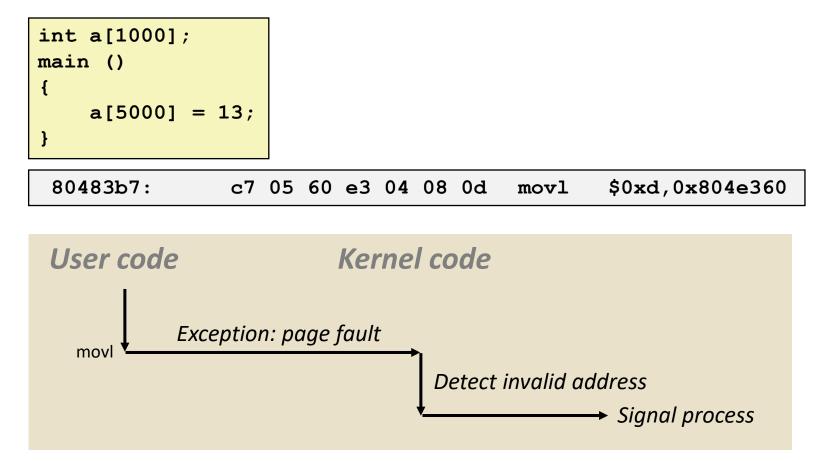

- Sends SIGSEGV signal to user process
- User process exits with "segmentation fault"

### Quiz

https://canvas.cmu.edu/courses/34989/quizzes/103053

# Today

- Exceptional Control Flow
- Exceptions
- Signals
- If we have time: Nonlocal Jumps

# **ECF Exists at All Levels of a System**

#### Exceptions

Hardware and operating system kernel software

#### Process Context Switch

- Hardware timer and kernel software
- Signals
  - Kernel software and application software

### Nonlocal jumps

Application code

# **Problem with Simple Shell Example**

### Shell designed to run indefinitely

- Should not accumulate unneeded resources
  - Memory
  - Child processes
  - File descriptors
- Our example shell correctly waits for and reaps foreground jobs

#### But what about background jobs?

- Will become zombies when they terminate
- Will never be reaped because shell (typically) will not terminate
- Will create a memory leak that could run the kernel out of memory

### **ECF to the Rescue!**

#### Solution: Exceptional control flow

- The kernel will interrupt regular processing to alert us when a background process completes
- In Unix, the alert mechanism is called a signal

# Signals

A signal is a small message that notifies a process that an event of some type has occurred in the system

- Akin to exceptions and interrupts
- Sent from the kernel (sometimes at the request of another process) to a process
- Signal type is identified by small integer ID's (1-30)
- Only information in a signal is its ID and the fact that it arrived

| ID | Name    | Default Action | Corresponding Event                      |
|----|---------|----------------|------------------------------------------|
| 2  | SIGINT  | Terminate      | User typed ctrl-c                        |
| 9  | SIGKILL | Terminate      | Kill program (cannot override or ignore) |
| 11 | SIGSEGV | Terminate      | Segmentation violation                   |
| 14 | SIGALRM | Terminate      | Timer signal                             |
| 17 | SIGCHLD | Ignore         | Child stopped or terminated              |

Kernel sends a signal to a destination process by updating some state in the context of the destination process

#### Kernel sends a signal for one of the following reasons:

- Kernel has detected a system event such as divide-by-zero (SIGFPE) or the termination of a child process (SIGCHLD)
- Another process has invoked the kill system call to explicitly request the kernel to send a signal to the destination process

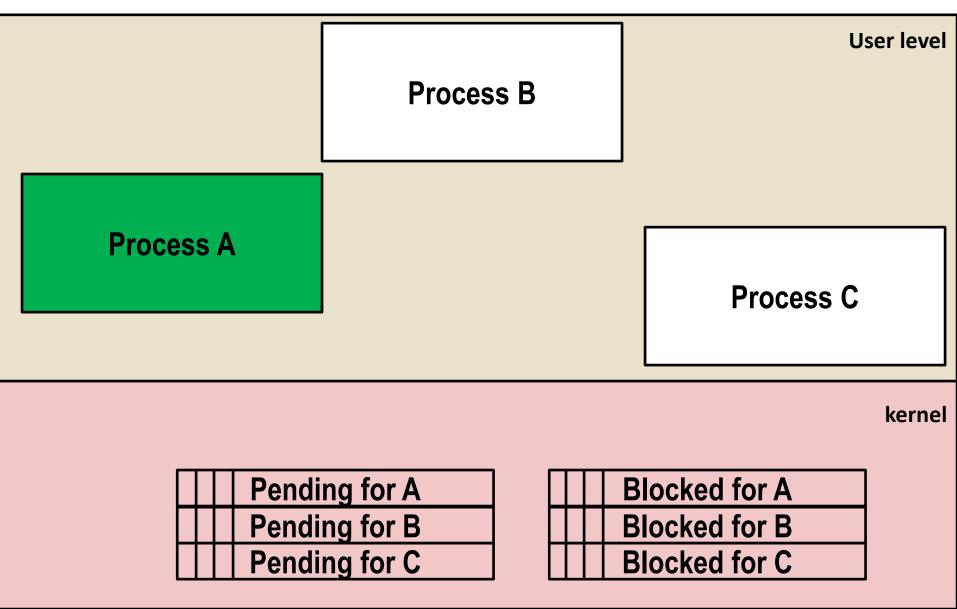

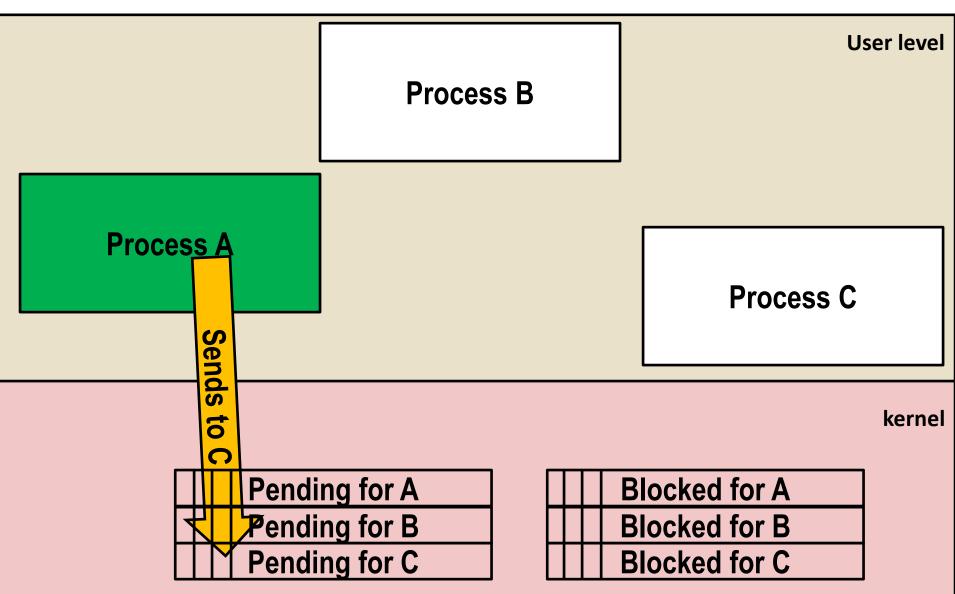

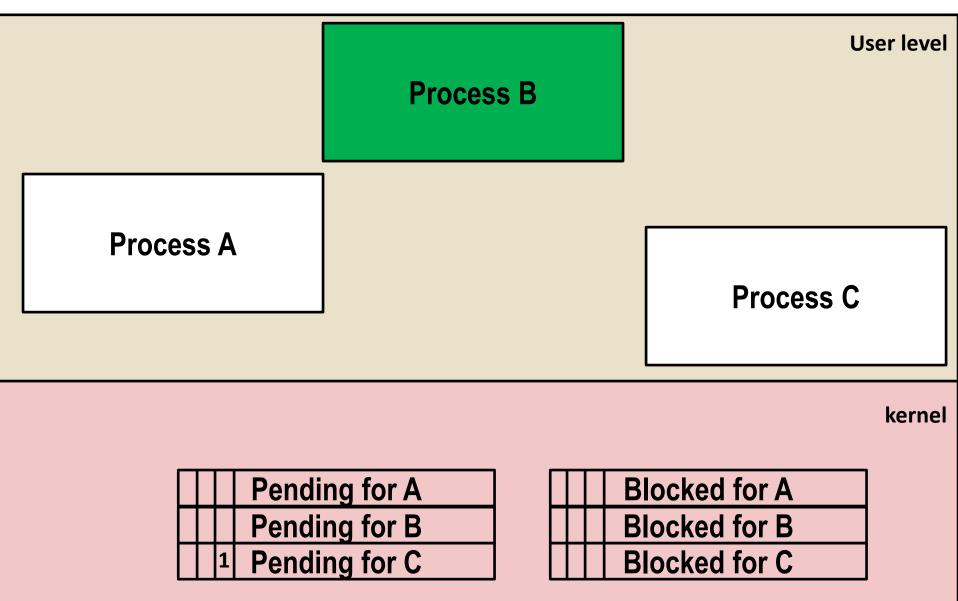

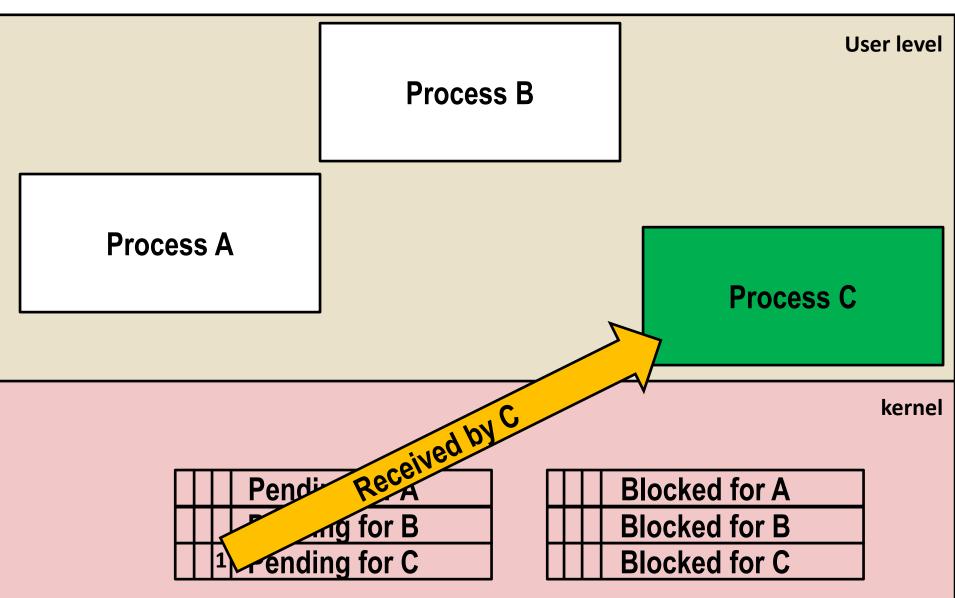

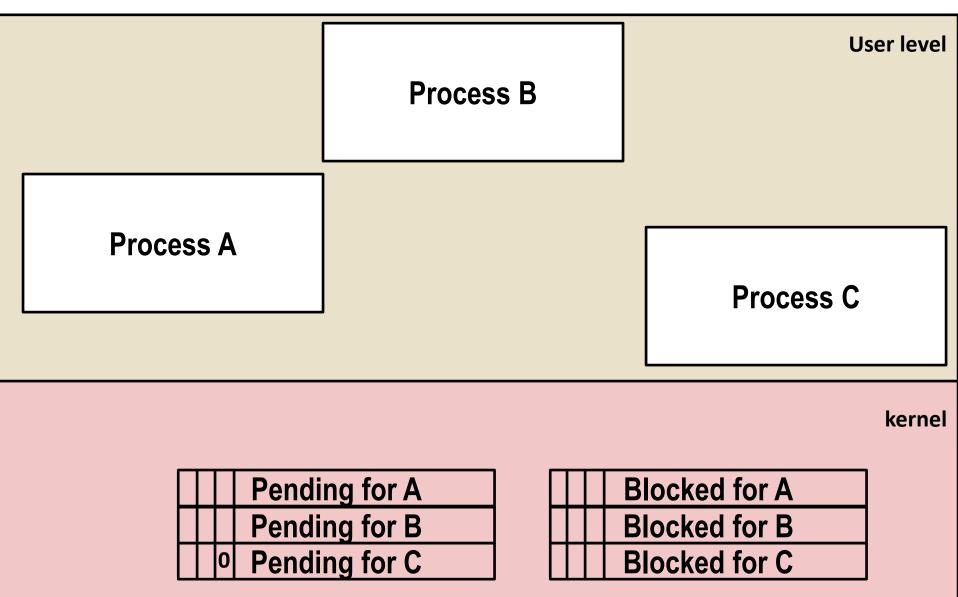

# Signal Concepts: Receiving a Signal

A destination process *receives* a signal when it is forced by the kernel to react in some way to the signal

#### Some possible ways to react:

- Ignore the signal (do nothing)
- Terminate the process (with optional core dump)
- *Catch* the signal by executing a user-level function called *signal handler* 
  - Akin to a hardware exception handler being called in response to an asynchronous interrupt:

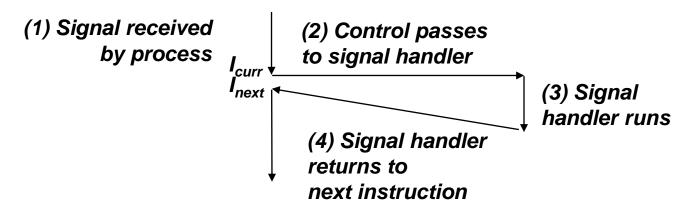

# Signal Concepts: Pending and Blocked Signals

#### A signal is *pending* if sent but not yet received

- There can be at most one pending signal of each type
- Important: Signals are not queued
  - If a process has a pending signal of type k, then subsequent signals of type k that are sent to that process are discarded

#### • A process can **block** the receipt of certain signals

- Blocked signals can be sent, but will not be received until the signal is unblocked
- Some signals cannot be blocked (SIGKILL, SIGSTOP) or can only be blocked when sent by other processes (SIGSEGV, SIGILL, etc)

#### A pending signal is received at most once

# **Signal Concepts: Pending/Blocked Bits**

- Kernel maintains pending and blocked bit vectors in the context of each process
  - **pending**: represents the set of pending signals
    - Kernel sets bit k in **pending** when a signal of type k is sent
    - Kernel clears bit k in **pending** when a signal of type k is received
  - **blocked**: represents the set of blocked signals
    - Can be set and cleared by using the sigprocmask function
    - Also referred to as the *signal mask*.

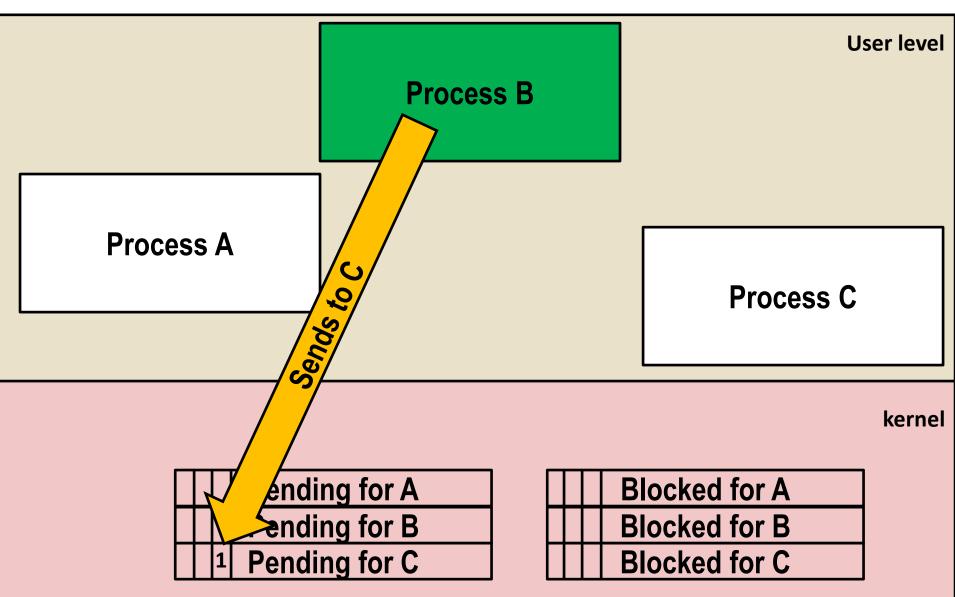

# **Sending Signals: Process Groups**

Every process belongs to exactly one process group

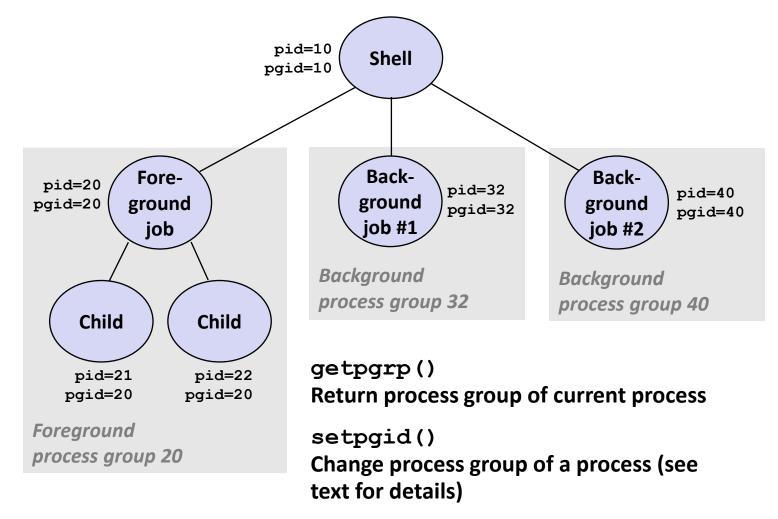

## Sending Signals with /bin/kill Program

/bin/kill program sends arbitrary signal to a process or process group

#### Examples

- /bin/kill -9 24818 Send SIGKILL to process 24818
- /bin/kill -9 -24817
   Send SIGKILL to every process in process group 24817

| linux> ./forks 16            |
|------------------------------|
| Child1: pid=24818 pgrp=24817 |
| Child2: pid=24819 pgrp=24817 |
|                              |
| linux> ps                    |
| PID TTY TIME CMD             |
| 24788 pts/2 00:00:00 tcsh    |
| 24818 pts/2 00:00:02 forks   |
| 24819 pts/2 00:00:02 forks   |
| 24820 pts/2 00:00:00 ps      |
| linux> /bin/kill -9 -24817   |
| linux> ps                    |
| PID TTY TIME CMD             |
| 24788 pts/2 00:00:00 tcsh    |
| 24823 pts/2 00:00:00 ps      |
| linux>                       |

## Sending Signals from the Keyboard

- Typing ctrl-c (ctrl-z) causes the kernel to send a SIGINT (SIGTSTP) to every job in the foreground process group
  - SIGINT default action is to terminate each process
  - SIGTSTP default action is to stop (suspend) each process

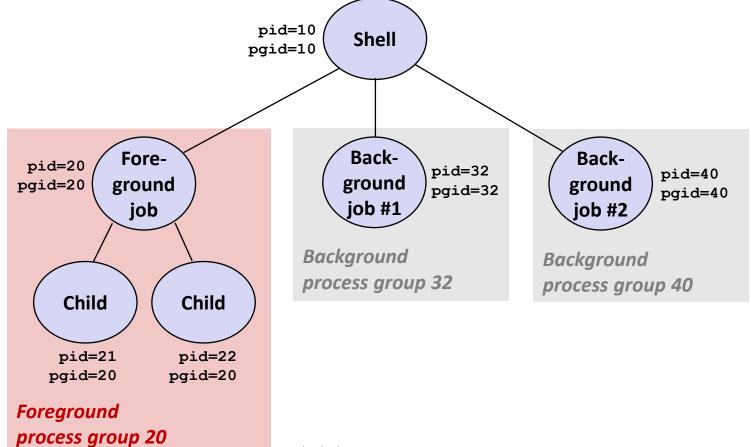

Bryant and O'Hallarun, computer of stems recognition of cospective, Third Edition

### Example of ctrl-c and ctrl-z

bluefish> ./forks 17 Child: pid=28108 pgrp=28107 Parent: pid=28107 pgrp=28107 <types ctrl-z> Suspended bluefish> ps w PID TTY STAT TIME COMMAND 27699 pts/8 Ss 0:00 - tcsh28107 pts/8 0:01 ./forks 17 Т 28108 pts/8 Т 0:01 ./forks 17 28109 pts/8 0:00 ps w R+ bluefish> fq ./forks 17 <types ctrl-c> bluefish> ps w PID TTY STAT TIME COMMAND 27699 pts/8 Ss 0:00 - tcsh28110 pts/8 0:00 ps w R+

STAT (process state) Legend:

#### First letter:

S: sleeping T: stopped R: running

#### Second letter:

- s: session leader
- +: foreground proc group

See "man ps" for more details

## Sending Signals with kill Function

```
void fork12()
{
   pid t pid[N];
    int i;
    int child status;
    for (i = 0; i < N; i++)
        if ((pid[i] = fork()) == 0) {
            /* Child: Infinite Loop */
            while(1)
        }
    for (i = 0; i < N; i++) {
        printf("Killing process %d\n", pid[i]);
       kill(pid[i], SIGINT);
    }
    for (i = 0; i < N; i++) {
        pid t wpid = wait(&child status);
        if (WIFEXITED(child status))
            printf("Child %d terminated with exit status %d\n",
                   wpid, WEXITSTATUS(child status));
        else
            printf("Child %d terminated abnormally\n", wpid);
    }
                                                               forks.c
```

### **Receiving Signals**

Suppose kernel is returning from an exception handler and is ready to pass control to process p

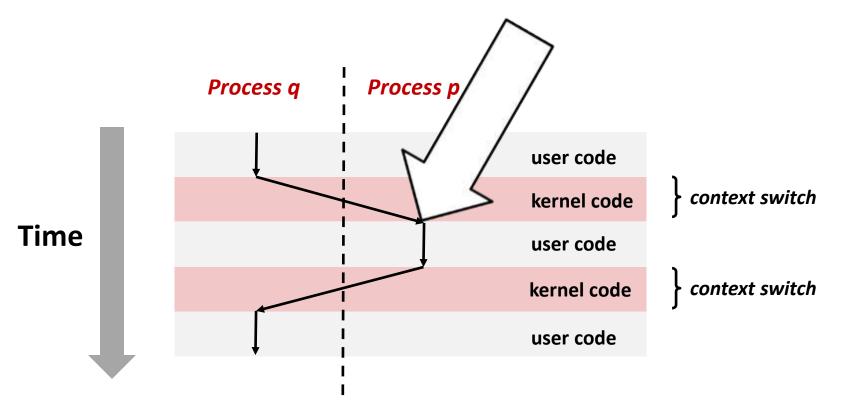

### **Receiving Signals**

- Suppose kernel is returning from an exception handler and is ready to pass control to process p
- Kernel computes pnb = pending & ~blocked
  - The set of pending nonblocked signals for process p
- If (pnb == 0)
  - Pass control to next instruction in the logical flow for p
- Else
  - Choose least nonzero bit k in pnb and force process p to receive signal k
  - The receipt of the signal triggers some *action* by *p*
  - Repeat for all nonzero k in pnb
  - Pass control to next instruction in logical flow for p

Bryant and O'Hallaron, Computer Systems: A Programmer's Perspective, Third Edition

### **Default Actions**

Each signal type has a predefined *default action*, which is one of:

- The process terminates
- The process stops until restarted by a SIGCONT signal
- The process ignores the signal

### **Installing Signal Handlers**

- The signal function modifies the default action associated with the receipt of signal signum:
  - handler\_t \*signal(int signum, handler\_t \*handler)

#### Different values for handler:

- SIG\_IGN: ignore signals of type signum
- SIG\_DFL: revert to the default action on receipt of signals of type signum
- Otherwise, handler is the address of a user-level signal handler
  - Called when process receives signal of type signum
  - Referred to as *"installing"* the handler
  - Executing handler is called *"catching"* or *"handling"* the signal
  - When the handler executes its return statement, control passes back to instruction in the control flow of the process that was interrupted by receipt of the signal

## **Signal Handling Example**

```
void sigint handler(int sig) /* SIGINT handler */
{
    printf("So you think you can stop the bomb with ctrl-c, do you?\n");
    sleep(2);
    printf("Well...");
    fflush(stdout);
    sleep(1);
    printf("OK. :-)\n");
    exit(0);
}
int main(int argc, char** argv)
{
    /* Install the SIGINT handler */
    if (signal(SIGINT, sigint handler) == SIG ERR)
        unix error("signal error");
    /* Wait for the receipt of a signal */
    pause();
    return 0;
                                                                     sigint.c
}
```

#### **Signals Handlers as Concurrent Flows**

- A signal handler is a separate logical flow (not process) that runs concurrently with the main program
- But, this flow exists only until returns to main program

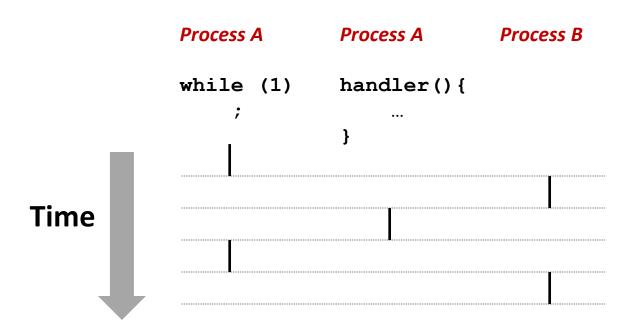

# Another View of Signal Handlers as Concurrent Flows

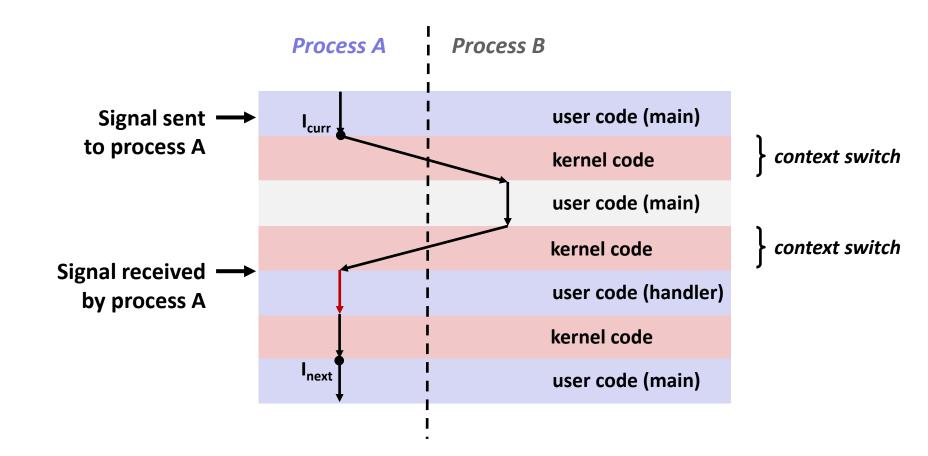

### **Nested Signal Handlers**

#### Handlers can be interrupted by other handlers

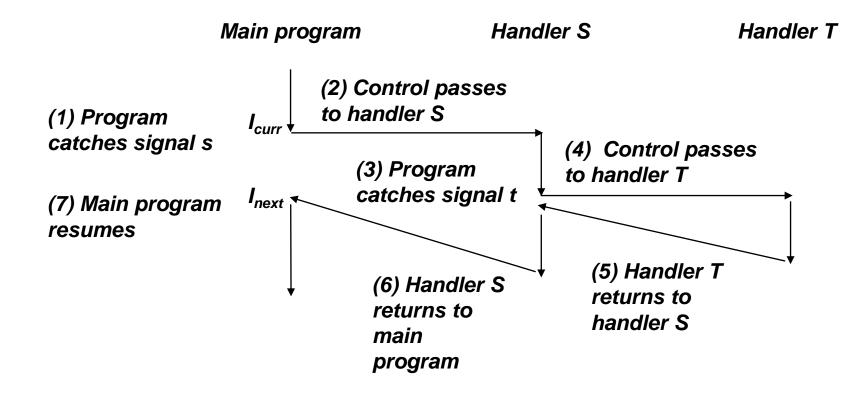

## **Blocking and Unblocking Signals**

#### Implicit blocking mechanism

- Kernel blocks any pending signals of type currently being handled
- e.g., a SIGINT handler can't be interrupted by another SIGINT

#### Explicit blocking and unblocking mechanism

sigprocmask function

#### Supporting functions

- sigemptyset Create empty set
- sigfillset Add every signal number to set
- sigaddset Add signal number to set
- sigdelset Delete signal number from set

### **Temporarily Blocking Signals**

## Safe Signal Handling

- Handlers are tricky because they are concurrent with main program and share the same global data structures
  - Shared data structures can become corrupted.
- We'll explore concurrency issues later in the term
- For now here are some guidelines to help you avoid trouble.

## **Guidelines for Writing Safe Handlers**

- G0: Keep your handlers as simple as possible
  - e.g., set a global flag and return
- **G1:** Call only async-signal-safe functions in your handlers
  - printf, sprintf, malloc, and exit are not safe!
- G2: Save and restore errno on entry and exit
  - So that other handlers don't overwrite your value of errno
- G3: Protect accesses to shared data structures by temporarily blocking all signals
  - To prevent possible corruption
- G4: Declare global variables as volatile
  - To prevent compiler from storing them in a register
- G5: Declare global flags as volatile sig\_atomic\_t
  - flag: variable that is only read or written (e.g. flag = 1, not flag++)
  - Flag declared this way does not need to be protected like other globals

### **Async-Signal-Safety**

- Function is async-signal-safe if either reentrant (e.g., all variables stored on stack frame, CS:APP3e 12.7.2) or noninterruptible by signals
- Posix guarantees 117 functions to be async-signal-safe
  - Source: "man 7 signal-safety"
  - Popular functions on the list:
    - \_exit, write, wait, waitpid, sleep, kill
  - Popular functions that are **not** on the list:
    - printf, sprintf, malloc, exit
    - Unfortunate fact: write is the only async-signal-safe output function

### Safe Formatted Output: Option #1

- Use the reentrant SIO (Safe I/O library) from csapp.c in your handlers
  - ssize\_t sio\_puts(char s[]) /\* Put string \*/
  - ssize\_t sio\_putl(long v) /\* Put long \*/
  - void sio\_error(char s[]) /\* Put msg & exit \*/

```
void sigint_handler(int sig) /* Safe SIGINT handler */
{
    sio_puts("So you think you can stop the bomb"
               " with ctrl-c, do you?\n");
    sleep(2);
    sio_puts("Well...");
    sleep(1);
    sio_puts("OK. :-)\n");
    _exit(0);
}
```

### Safe Formatted Output: Option #2

Use the new & improved reentrant sio\_printf!

- Handles restricted class of printf format strings
  - Recognizes: %c %s %d %u %x %%
  - Size designators '1' and 'z'

sigintsafe.c

```
volatile int ccount = 0;
void child handler(int sig) {
    int olderrno = errno;
    pid t pid;
    if ((pid = wait(NULL)) < 0)</pre>
        Sio error("wait error");
    ccount--;
    sio puts("Handler reaped child ");
    sio putl((long)pid);
    sio puts(" \n");
    sleep(1);
    errno = olderrno;
}
                           This code is incorrect!
void fork14() {
    pid t pid[N];
```

signal(SIGCHLD, child handler);

int i;

ccount = N;

## **Correct Signal Handling**

#### Pending signals are not queued

- For each signal type, one bit indicates whether or not signal is pending...
- ...thus at most one pending signal of any particular type.

You can't use signals to count events, such as children terminating.

```
for (i = 0; i < N; i++) {
    if ((pid[i] = fork()) == 0) {
        sleep(1);
        exit(0); /* Child exits */
    }
}
while (ccount > 0) /* Parent spins */
;
```

N == 5

whaleshark> ./forks 14
Handler reaped child 23240
Handler reaped child 23241
...(hangs)

forks.c

## **Correct Signal Handling**

#### Must wait for all terminated child processes

Put wait in a loop to reap all terminated children

```
void child handler2(int sig)
{
    int olderrno = errno;
    pid t pid;
    while ((pid = wait(NULL)) > 0) {
        ccount--;
        sio puts("Handler reaped child ");
        sio putl((long)pid);
        sio puts(" \n");
    }
    if (errno != ECHILD)
        sio error("wait error");
    errno = olderrno;
                                whaleshark> ./forks 15
}
                                Handler reaped child 23246
                                Handler reaped child 23247
                                Handler reaped child 23248
                                Handler reaped child 23249
                                Handler reaped child 23250
                                whaleshark>
```

### **Synchronizing Flows to Avoid Races**

#### SIGCHLD handler for a simple shell

Blocks all signals while running critical code

```
void handler(int sig)
{
    int olderrno = errno;
    sigset t mask all, prev all;
    pid t pid;
    sigfillset(&mask all);
    while ((pid = waitpid(-1, NULL, 0)) > 0) { /* Reap child */
        sigprocmask(SIG BLOCK, &mask all, &prev all);
        deletejob(pid); /* Delete the child from the job list */
        sigprocmask(SIG SETMASK, &prev all, NULL);
    }
    if (pid != 0 && errno != ECHILD)
        sio error("waitpid error");
    errno = olderrno;
                                                         procmask1.c
```

### **Synchronizing Flows to Avoid Races**

Simple shell with a subtle synchronization error because it assumes parent runs before child

```
int main(int argc, char **argv)
ł
    int pid;
    sigset t mask all, prev all;
    int n = N; /* N = 5 */
    sigfillset(&mask all);
    signal(SIGCHLD, handler);
    initjobs(); /* Initialize the job list */
    while (n--) {
        if ((pid = fork()) == 0) { /* Child */
            execve("/bin/date", argv, NULL);
        sigprocmask(SIG BLOCK, &mask all, &prev all); /* Parent */
        addjob(pid); /* Add the child to the job list */
        sigprocmask(SIG SETMASK, &prev all, NULL);
    exit(0);
                                                          procmask1.c
```

procmask2.c

### **Corrected Shell Program Without Race**

```
int main(int argc, char **argv)
ł
   int pid;
    sigset t mask all, mask one, prev one;
    int n = N; /* N = 5 */
    sigfillset(&mask all);
    sigemptyset(&mask one);
    sigaddset(&mask one, SIGCHLD);
    signal(SIGCHLD, handler);
    initjobs(); /* Initialize the job list */
    while (n--) {
        sigprocmask(SIG BLOCK, &mask one, &prev one); /* Block SIGCHLD */
        if ((pid = fork()) == 0) { /* Child process */
            sigprocmask(SIG SETMASK, &prev one, NULL); /* Unblock SIGCHLD */
            execve("/bin/date", argv, NULL);
        }
        sigprocmask(SIG BLOCK, &mask all, NULL); /* Parent process */
        addjob(pid); /* Add the child to the job list */
        sigprocmask(SIG SETMASK, &prev one, NULL); /* Unblock SIGCHLD */
    exit(0);
```

}

## **Explicitly Waiting for Signals**

Handlers for program explicitly waiting for SIGCHLD to arrive

```
volatile sig_atomic_t pid;
void sigchld_handler(int s)
{
    int olderrno = errno;
    pid = waitpid(-1, NULL, 0); /* Main is waiting for nonzero pid */
    errno = olderrno;
}
void sigint_handler(int s)
{
}
waitforsignal.c
```

### **Explicitly Waiting for Signals**

Bryant

```
int main(int argc, char **argv) {
                                                   Similar to a shell waiting
    sigset t mask, prev;
    int n = N; /* N = 10 */
                                                   for a foreground job to
    signal(SIGCHLD, sigchld handler);
                                                   terminate.
    signal(SIGINT, sigint handler);
    sigemptyset(&mask);
    sigaddset(&mask, SIGCHLD);
    while (n--) {
        sigprocmask(SIG BLOCK, &mask, &prev); /* Block SIGCHLD */
        if (fork() == 0) /* Child */
            exit(0);
        /* Parent */
        pid = 0;
        sigprocmask(SIG SETMASK, &prev, NULL); /* Unblock SIGCHLD */
        /* Wait for SIGCHLD to be received (wasteful!) */
        while (!pid)
            ;
        /* Do some work after receiving SIGCHLD */
        printf(".");
   printf("\n");
    exit(0);
                                                           waitforsignal.c
```

## **Explicitly Waiting for Signals**

```
while (!pid)
;
```

- Program is correct, but very wasteful
  - Program in busy-wait loop

while (!pid) /\* Race! \*/
 pause();

#### Possible race condition

Between checking pid and starting pause, might receive signal

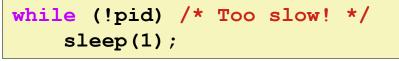

#### Safe, but slow

Will take up to one second to respond

### Waiting for Signals with sigsuspend

- int sigsuspend(const sigset\_t \*mask)
- Equivalent to atomic (uninterruptable) version of:

```
sigprocmask(SIG_SETMASK, &mask, &prev);
pause();
sigprocmask(SIG_SETMASK, &prev, NULL);
```

### Waiting for Signals with sigsuspend

```
int main(int argc, char **argv) {
    sigset t mask, prev;
    int n = N; /* N = 10 */
    signal(SIGCHLD, sigchld handler);
    signal(SIGINT, sigint handler);
    sigemptyset(&mask);
    sigaddset(&mask, SIGCHLD);
   while (n--) {
        sigprocmask(SIG BLOCK, &mask, &prev); /* Block SIGCHLD */
        if (fork() == 0) /* Child */
            exit(0);
       /* Wait for SIGCHLD to be received */
       pid = 0;
        while (!pid)
            sigsuspend(&prev);
       /* Optionally unblock SIGCHLD */
        sigprocmask(SIG SETMASK, &prev, NULL);
        /* Do some work after receiving SIGCHLD */
        printf(".");
    }
   printf("\n");
   exit(0);
                                                                sigsuspend.c
```

Brv

## Today

- Exceptional Control Flow
- Exceptions
- Signals
- If we have time: Nonlocal Jumps

## Nonlocal Jumps: setjmp/longjmp

- Powerful (but dangerous) user-level mechanism for transferring control to an arbitrary location
  - Controlled to way to break the procedure call / return discipline
  - Useful for error recovery and signal handling

#### int setjmp(jmp\_buf j)

- Must be called before longjmp
- Identifies a return site for a subsequent longjmp
- Called once, returns one or more times

#### Implementation:

- Remember where you are by storing the current register context, stack pointer, and PC value in jmp\_buf
- Return 0

# setjmp/longjmp (cont)

- void longjmp(jmp\_buf j, int i)
  - Meaning:
    - return from the setjmp remembered by jump buffer j again ...
    - ... this time returning i instead of 0
  - Called after setjmp
  - Called once, but never returns

#### longjmp Implementation:

- Restore register context (stack pointer, base pointer, PC value) from jump buffer j
- Set %eax (the return value) to i
- Jump to the location indicated by the PC stored in jump buf j

## setjmp/longjmp Example

 Goal: return directly to original caller from a deeplynested function

```
/* Deeply nested function foo */
void foo(void)
{
    if (error1)
        longjmp(buf, 1);
    bar();
}
void bar(void)
{
    if (error2)
        longjmp(buf, 2);
}
```

```
jmp buf buf;
                                    setjmp/longjmp
int error 1 = 0;
                                     Example (cont)
int error2 = 1;
void foo(void), bar(void);
int main()
{
   switch(setjmp(buf)) {
   case 0:
       foo();
       break;
    case 1:
       printf("Detected an error1 condition in foo\n");
       break;
    case 2:
       printf("Detected an error2 condition in foo\n");
       break:
   default:
       printf("Unknown error condition in foo\n");
   exit(0);
}
```

## **Limitations of Nonlocal Jumps**

#### Works within stack discipline

 Can only long jump to environment of function that has been called but not yet completed
 Before longjmp After

```
After longjmp
jmp buf env;
                                        env
                                                P1
                                                               P1
P1()
{
                                                P2
  if (setjmp(env)) {
    /* Long Jump to here */
  } else {
                                                P2
    P2();
  }
}
                                                P2
P2()
{ . . . P2(); . . . P3(); }
                                                P3
P3()
{
  longjmp(env, 1);
}
```

# Limitations of Long Jumps (cont.)

#### Works within stack discipline

 Can only long jump to environment of function that has been called but not yet completed

```
P1
         jmp buf env;
        P1()
                                                       ..... P2
         {
                                                    env
           P2(); P3();
                                                            At setimp
         }
                                                             P1
        P2()
         {
            if (setjmp(env)) {
                                                      env
                                                       ....¥.... P2
             /* Long Jump to here */
           }
                                                            P2 returns
         }
        P3()
         {
           longjmp(env, 1);
Brvant and O'Ha
```

**P1** 

At longjmp

....х...▶ РЗ

env

# Putting It All Together: A Program That Restarts Itself When ctrl-c'd

```
#include "csapp.h"
    sigjmp buf buf;
    void handler(int sig)
    {
        siglongjmp(buf, 1);
    }
    int main()
    {
        if (!sigsetjmp(buf, 1)) {
             Signal(SIGINT, handler);
             Sio puts("starting\n");
         }
        else
             Sio puts("restarting\n");
        while(1) {
             Sleep(1);
             Sio puts("processing...\n");
        exit(0); /* Control never reaches here */
                                              restart.o
Bryant
```

| <pre>greatwhite&gt; ./restart starting</pre> |        |
|----------------------------------------------|--------|
| processing                                   |        |
| processing                                   |        |
| processing                                   |        |
| restarting                                   | Ctrl-c |
| processing                                   | .cui-c |
| processing                                   |        |
| restarting                                   |        |
| processing.                                  | Ctrl-c |
| processing                                   |        |
| processing                                   |        |